Espace pédagogique de l'académie de Poitiers > Site du collège Léon Huet (La Roche-Posay) > Vie administrative > Téléservices

<https://etab.ac-poitiers.fr/coll-leon-huet/spip.php?article770> - Auteur : Webmestre

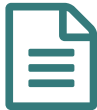

## Comptes Téléservices - Comment faire?

Services en ligne

Vous trouverez ci-dessous un tutoriel pour vous aider à créer votre compte "Téléservices".

Ce compte vous est indispensable pour faire votre demande de bourse en ligne ou pour suivre la scolarité de votre enfant via l'application Pronote.

Nous restons à votre disposition si vous rencontrez des soucis lors de la création ou l'utilisation de votre compte.

**Académie de Poitiers**

**Tutoriel Comptes [Téléservices](https://etab.ac-poitiers.fr/coll-leon-huet/sites/coll-leon-huet/IMG/pdf/2018-2019_sel.pdf) (PDF de 268.1 ko)** 

Avertissement : ce document est la reprise au format pdf d'un article proposé sur l'espace pédagogique de l'académie de Poitiers. Il ne peut en aucun cas être proposé au téléchargement ou à la consultation depuis un autre site.